ELEKTROTEKNIK MASKINKONSTRUKTION KTH

# TENTAMENSUPPGIFTER I ELEKTROTEKNIK MED SVAR Elektroteknik för MEDIA och CL, MF1035 24/8-2018 08.00-12.00 Du får lämna salen tidigast 1 timme efter tentamensstart.

*Du får, som hjälpmedel, använda räknedosa, kursens lärobok (utan andra anteckningar än understrykningar och korta kommentarer) samt Betatabell eller liknande. Övningshäften, lab-PM, anteckningar etc är inte tillåtna. ALTERNATIVT lärobok får ett eget formelblad användas, A4, med valfri information.* 

*OBS! Inga lösblad får användas. Alla svar ska göras i tentamenshäftet. Räkna först på kladdpapper och för sedan in svaret samt så mycket av resonemanget att man vid rättning kan följa Dina tankegångar.* 

*Svar utan motivering ger poängavdrag. (Gäller ej flervals- och kryssfrågor).* 

*Vid behov kan Du skriva på baksidan.* 

**OBS! Skriv ditt personnummer på varje blad.** 

Lösningar läggs ut på kursens hemsida kl 14

# **Uppgift: 1(2)**

Ett bilbatteri har tomgångsspänningen 13,2 V (S1 är från/öppen), mätt mellan A och B. När startnyckeln vrids till körläge (S1 till/sluten) sjunker batterispänningen till 12,0 V. I detta läge förbrukar lasten RL 120 W.

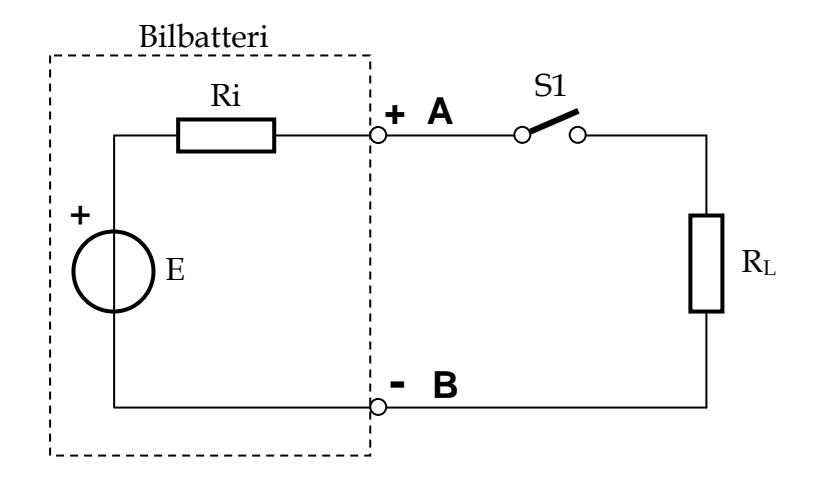

a) Beräkna strömmen genom lasten RL då S1 är sluten.

b) Beräkna resistansen RL.

c) Beräkna batteriets inre resistans Ri.

d)Beräkna förlusteffekten i batteriet då S1 är sluten.

### **Uppgift: 2(2)**

På skroten hittar Linus en fläkt märkt "230 VAC / cos=0,87 / 50 Hz". Då han blivit intresserad av reaktiva kretsar roar han sig med att beräkna fläktens parametrar.

a) Linus kopplar fläkten till 230 V och mäter upp strömmen till 100 mA. Beräkna fläktens aktiva effektförbrukning

b) Rita en RL‐parallellmodell av fläkten samt ett visardiagram och beräkna R och L.

c) Linus har hört talas om att man kan "faskompensera" en induktiv last med en parallellkopplad kondensator, så att lasten endast drar aktiv ström från nätet. Beräkna kapacitansen för en sådan kondensator.

# **Uppgift: 3(2)**

En permanentmagnetiserad likströmsmotor matas med spänningen 230V.

Tomgångsvaravtalet är då 2400 varv/minut.

När motorn belastas med momentet *M*, sjunker varvtalet till 2000 varv/minut samtidigt som strömmen genom motorn blir 10A.

a) Beräkna spänningskonstanten K2Ф.

b) Beräkna motorns ankarresistans.

c) Beräkna momentet *M*

d) Beräkna den mekaniska axeleffekten

#### **Uppgift: 4(2)**

Ett ( UPS, uninterruptible power supply) skall leverera elektrisk energi i händelse av korta strömavbrott. Energin lagras i en superkondensator som består ett antal serie och parallellkopplade celler. Varje cell har en kapacitans på 1700 F och en ekvivalent serieresistans (ESR) som är liten och får försummas. Varje cell har en märkspänning på 6V. Utrustningen fungerar om spänningen från UPS är mellan 60V och 30V. Det antas att UPS matar en utrustning som drar maximalt 4A oberoende av spänningen.

a) Hur många seriekopplade celler skall superkondensatorn lämpligtvis ha?

b) Hur långt strömavbrott kan klaras om superkondensatorn endast har seriekopplade celler.

c) Kan man med öka tiden i b) till det dubbla genom öka antalet celler? Hur många extra behövs och hur skall de kopplas in till den befintliga superkondensatorn i a)?

## **Uppgift: 5(2)**

Man vill tända och släcka en effektlysdiod med hjälp av en mikrokontroller. Här är det alldeles för stora strömmar för direktdrivning så man väljer att koppla in lysdioden via en transistor enligt kopplingen till höger. Här gäller *R*<sub>C</sub>=39 Ω, *R*<sub>B</sub>=1 kΩ, *E*= 10V. *U*IN är utsignalen från mikrokontrollern. Data för lysdioden finns nedan.

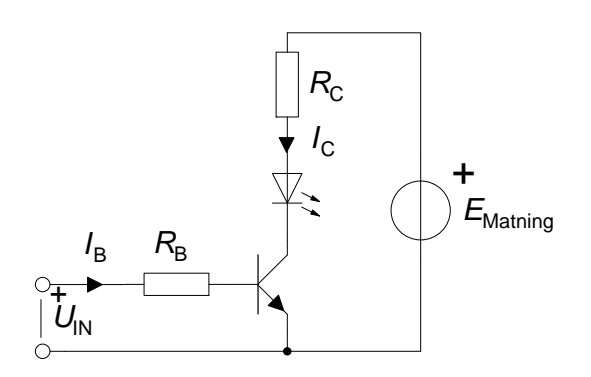

Den använda lysdioden presenteras så här: **Fabrikat:** Lumileds **Typ:** LXHL-MW1D **Ljusstark lysdiod** Luxeon Star är en Luxeon Emitter monterad på kretskort, vilket underlättar såväl montering som kylning av komponenten. **Storlek:** ⌀19,9 mm **Färg:** White **Våglängd:** 5500 K **VF:** 3.42 V **If:** 350 mA **Ljusflöde:** 25 lm @ 350 mA **Strålningsvinkel:** ±70 ° **Typ:** LED Den kostar i dagsläget: 74 kr

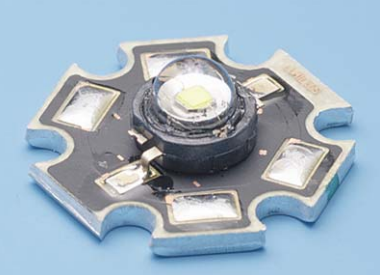

a) Beräkna strömmen genom lysdioden då transistorn är bottnad. Bottnad transistor kan jämföras med ett spänningsfall på c:a 0,2 V.

b) Beräkna strömmen genom dioden då transistorn är strypt.

### **Uppgift: 6(2)**

I en karaokemaskin finns en mikrofonförstärkare med fix förstärkning.

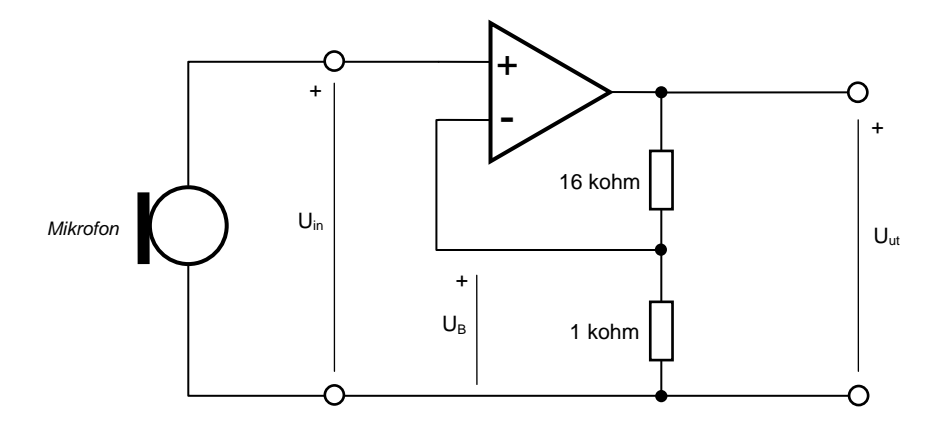

a) Hur stor är signalförstärkningen  $F_S=U_{Ut}/U_{in}$ ?

b) Bert vrålar "Främling" i mikrofonen så att den alstrar en spänning med momentanvärdet 60 mV. Beräkna värdet av Uut vid denna inspänning om operationsförstärkaren matas med ±5 V och i övrigt är ideal.

c) I ett försök att få sången att låta bättre bestämmer man sig för att koppla in en kondensator i kretsen för att filtrera bort de ljusare (högfrekventa) tonerna. Rita i schemat ovan var kondensatorn ska kopplas in.

d) Man vill ha filtrets gränsfrekvens vid 2100 Hz. Beräkna vilken kapacitans kondensatorn ska ha, för att erhålla detta.

### **Uppgift: 7(3)**

Alice bygger om fönsterhissen på förarsidan i sin ljusgula VW Karmann Ghia från 1968 så att den blir motordriven, enligt nedanstående kopplingsschema.

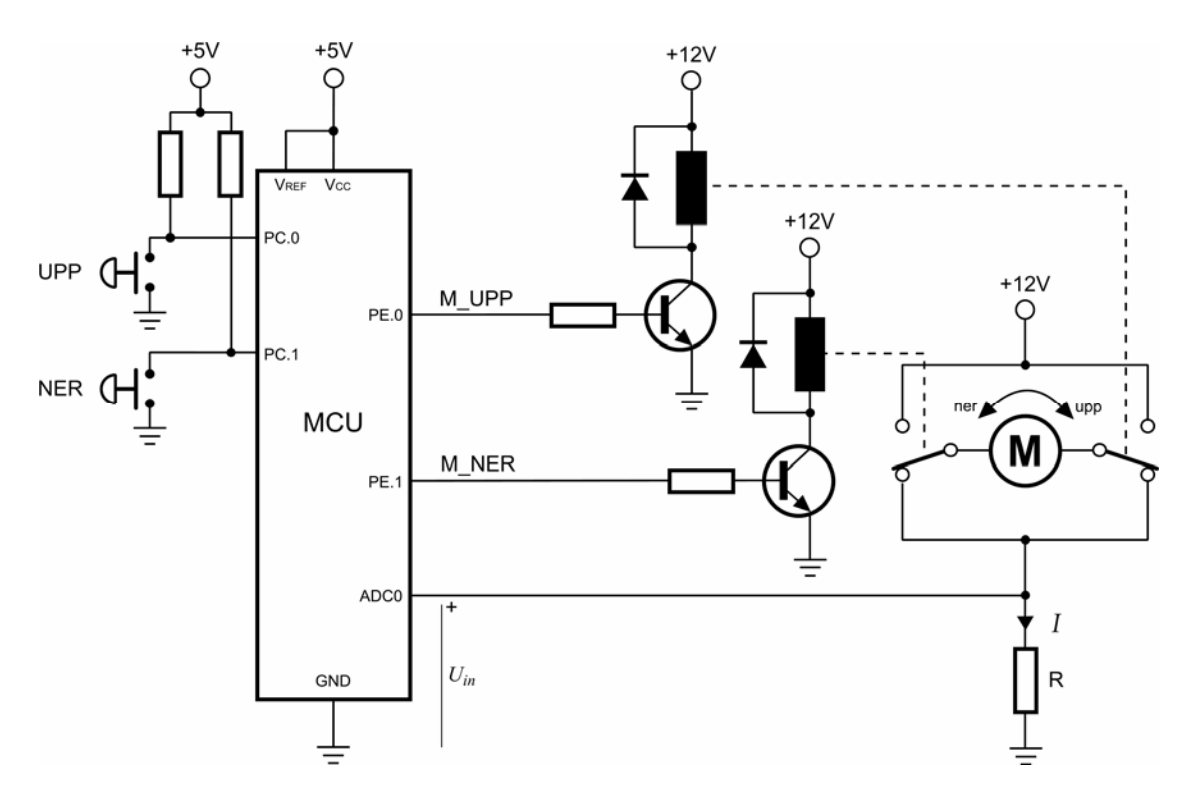

Respektive relä växlar till +12 V då M\_UPP eller M\_NER sätts hög.

a) Då fönstret går upp eller ner mäter Alice upp motorströmmen *I* till ca 1 A. I ändlägena bromsas motorn mekanisk till stillestånd (mekanisk kortslutning  $\Rightarrow$   $E = 0 \Rightarrow I = max$  och då blir strömmen maximalt 3 A. Beräkna ett värde på R så att inspänningen *Uin* till AD‐omvandlaren aldrig överstiger  $V_{REF}$  = 5 V.

b) Alice använder funktionen GET\_AD(0) för att läsa av *Uin*. AD‐omvandlaren är på 10 bitar och använder VREF =  $5$  V som referensspänning. Beräkna det siffervärde som AD‐omvandlaren levererar då *Uin* = 2,5 V.

c) Skriv ett program som styr fönsterhissen. Det räcker om fönstret går hela vägen upp eller ner, dvs programmet behöver inte kunna stoppa fönstret på vägen.

Programmet är påbörjat genom att tillstånden för knapparna UPP och NER läses in till variablerna *upp* och *ner*.

Sätt gränsströmmen för att stoppa motorn till 1,5 A.

Programmet kan ha nedanstående tillståndsdiagram som utgångspunkt.

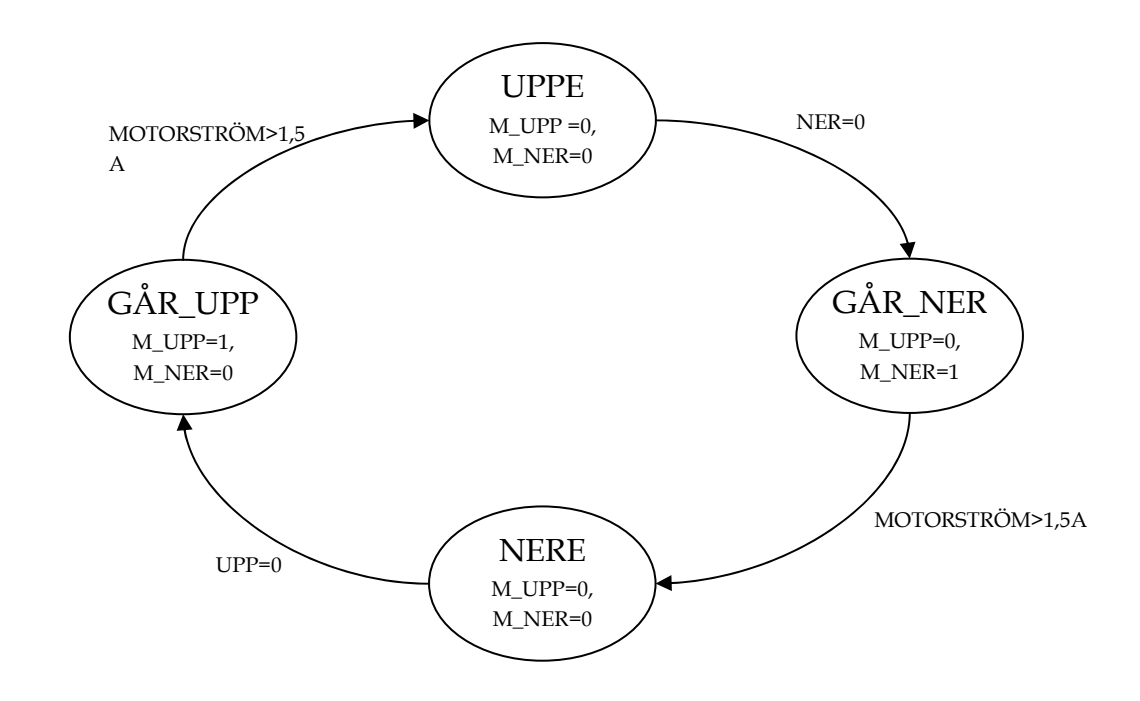

```
#include "mik.h" // Infogar bibliotek med 
funktioner 
int upp, ner, motor_strom, state = 0; 
int main(void) \frac{1}{2} // Själva programslingan
{ 
init_mik(); // Initierar MET-kontrollern 
init_pin(pc0,"in"); 
init_pin(pc1,"in"); 
init_pin(pe1,"out"); 
init_pin(pe0,"out"); 
while (1) 
{ 
   upp = GET\_BIT(pc0);ner = GET\_BIT(pc1);
```
# SVAR TILL TENTAMEN I ELEKTROTEKNIK Elektroteknik för MEDIA och CL, MF1035 24/8-2018

## **Uppgift: 1(2)**

a) Strömmen genom lasten RL:

$$
P = UI \Rightarrow I = \frac{P}{U} = \frac{120}{12,0} = 10A \text{ b}
$$
  $U = RI \Rightarrow R_L = \frac{U}{I} = 1,2\Omega$ 

c)E är tomgångsspäningen=13,2 V

Skillnaden mellan polspänningen vid belastning och tomgångsspänningen ger spänningsfallet över Ri inne i batteriet:

$$
U_{Ri} = E - U_{last} = 13,2 - 12,0 = 1,2V
$$
 Ohms lag ger sen:  $U_{Ri} = R_i I \Rightarrow R_i = \frac{U_{Ri}}{I} = \frac{1,2}{10} = \frac{0,12\Omega}{10}$   
d)  $P = U_{Ri} \cdot I = 12W$ 

## **Uppgift: 2(2)**

- a)  $P = UI\cos\varphi = 230.0, 1.0, 87 = 20W$
- b) Då spänningen *U* är gemensam för *R* och *L* väljes den som riktfas. Vi vet också att *R* i kombination med *L* alltid ger en positiv fasvinkel, dvs *u* kommer före *i*.

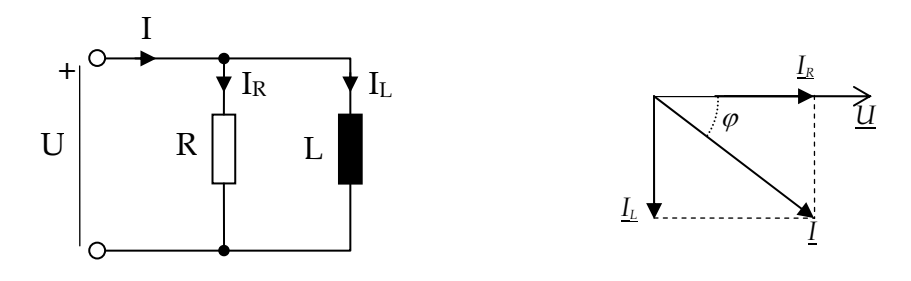

$$
I_R = I \cos \varphi = \frac{U}{R} \Rightarrow R = \frac{U}{I \cos \varphi} = \frac{230}{0.1 \cdot 0.87} = \frac{2644 \,\Omega}{244 \,\Omega}
$$

$$
I_L = I \sin \varphi = \frac{U}{\omega L} \Rightarrow L = \frac{U}{\omega \cdot I \sin \varphi} = \frac{230}{2\pi 50 \cdot 0.1 \cdot 0.49} = \frac{14.9 \,\text{H}}{14.9 \,\Omega}
$$

c) För att motverka fläktens induktiva strömkomponent skapar man en lika stor motriktad kapacitiv ström.

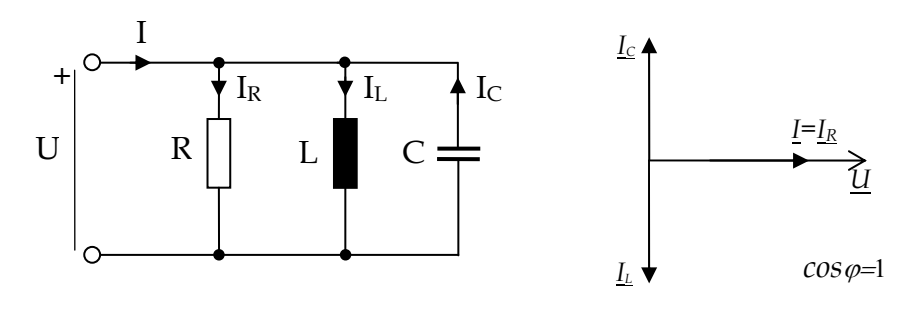

$$
I_L = I_C \Rightarrow \frac{U}{\omega L} = \frac{U}{\frac{1}{\omega C}} \Rightarrow C = \frac{1}{\omega^2 L} = \frac{1}{(2\pi 50)^2 \cdot 14.9} = 6.8 \cdot 10^{-7} = \frac{680nF}{}
$$

### **Uppgift: 3(2)**

a) För likströmsmotorn gäller:  $U_{\rm A} = R_{\rm A} \cdot I_{\rm A} + K_2 \Phi \cdot \omega$ Vid tomgång är *I*<sub>A</sub> = 0 som ger:  $U_A = K_2 \cdot \Phi \cdot \omega_0$ . Med insatta siffervärden:  $K_2 \Phi \cdot \frac{2400 \text{ m/s}}{100 \text{ m}} \rightarrow K_2 \Phi = \frac{230 \text{ m/s}}{2400 \text{ m}} = 0.915 \text{Vs} / \text{rad}$  $2400 \cdot 2$  $230 \cdot 60$ 230 =  $K_2 \Phi \cdot \frac{2400 \cdot 2\pi}{60}$   $\rightarrow K_2 \Phi = \frac{230 \cdot 60}{2400 \cdot 2\pi}$  = π b) Vid varvtalet 2000 rpm gäller: 230 =  $R_A \cdot 10 + 0.915 \cdot \frac{2000 \cdot 2\pi}{6.000} \rightarrow R_A = 3.8 \Omega$  $230 = R_{\text{A}} \cdot 10 + 0.915 \cdot \frac{2000 \cdot 2\pi}{60} \rightarrow R_{\text{A}}$ c ) Momentet  $M = K_2 \Phi \cdot I_A$ . Med insatta siffervärden:  $M = 0.915 \cdot 10Nm = 9.2$  Nm d)  $P = M \cdot \omega = 9.2 \frac{2000 \text{ m/s}}{1000 \text{ W}}$  = 1900*W* 60  $= M \cdot \omega = 9.2 \frac{2000 \cdot 2\pi}{100} W =$ 

### **Uppgift: 4(2)**

- a) Antal seriekopplade 6V celler för att få 60V blir 60V/6V = 10 st.
- b) 60V till 30V för alla seriekopplade motsvarar 6V till 3V per cell. Vid 6V är laddningen  $Q = C \cdot U = 10200$  As Vid 1,5V är laddningen 5100 As Laddningen minskar med 10200 As – 5100 As = 5100 As Med strömmen 4 A tar det 5100/4 = 1275 s eller 21 minuter.
- c) Tiden kan fördubblas genom att parallellkoppla med en likadan stapel som i a), 10 seriekopplade celler. Då kommer strömmen genom varje cell att bli 2A och därmed laddas de ur hälften så fort, vilket tar dubbelt så lång tid.

### **Uppgift: 5(1)**

a) Kirchhoffs spänningslag ger  $E - I_c R_c - U_{Diod} - U_{CESat} = 0$  med insatta värden fås  $10 - I_c$  39 - 3, 42 - 0, 2 = 0 vilket ger *I*<sub>C</sub>=0,164 A.

b) Vid strypt transistor är *I*<sub>C</sub>=0 A

## **Uppgift: 6(2)**

a) Ideal operationsförstärkare ger:  $U_A - U_B = 0 \Rightarrow U_B = U_{in}$  samt  $R_{in} = \infty \Rightarrow I_{-} = 0$ Det blir samma ström (seriekoppling) genom 16kohm och 1 kohm motstånden. Denna ström kan tecknas på två sätt se nedan:

$$
\Rightarrow I = \frac{U_{ut}}{R_{\hat{A}} + R_F} = \frac{U_{in}}{R_F} \Rightarrow \frac{U_{ut}}{U_{in}} = \frac{R_{\hat{A}} + R_F}{R_F} = 1 + \frac{R_{\hat{A}}}{R_F} = 1 + \frac{16k\Omega}{1k\Omega} = \frac{17ggr}{1}
$$

b) Utspänningen blir:

$$
U_{ut} = U_{in} \left( 1 + \frac{R_{\AA}}{R_F} \right) = 0,06V \left( 1 + \frac{16k}{1k} \right) = \frac{1,02V}{1}
$$

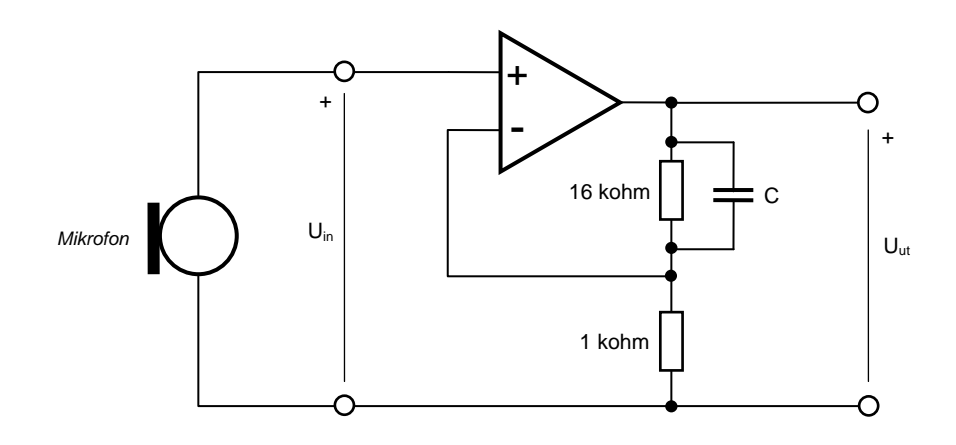

d) Vid lågpassfiltrets gränsfrekvens är kondensatorns reaktans exakt lika stor som motståndets resistans, men man kan göra som nedan:

$$
\underline{U}_{ut} = \underline{U}_{in} \left( 1 + \frac{\underline{Z}_{\hat{A}}}{R_F} \right) = \underline{U}_{in} \left( 1 + \frac{R_{\hat{A}}}{R_F} \cdot \frac{1}{1 + j\omega CR_{\hat{A}}} \right) = \underline{U}_{in} \left( 1 + \frac{R_{\hat{A}}}{R_F} \cdot \frac{1}{1 + j\omega/\omega_0} \right)
$$

$$
R_{\hat{A}}C = \frac{1}{\omega_0} \Rightarrow C = \frac{1}{2\pi f_0 R_{\hat{A}}} = \frac{1}{2\pi \cdot 2100 \cdot 16000} F = 4.7nF
$$

**Uppgift: 7(2)**

c)

a) 
$$
U_{in} = RI_{max} \rightarrow R = \frac{U_{in}}{I_{max}} = \frac{5}{3} = 1,67 \Omega U_{in} = RI_{max} \Rightarrow R = \frac{U_{in}}{I_{max}} = \frac{5}{3} = 1,67 \Omega
$$

b) 
$$
x = \frac{U_{in}}{V_{REF}} \cdot (2^{10} - 1) = \frac{2,5}{5} \cdot 1023 = \frac{511,5}{5}
$$

En AD‐omvandlare levererar endast heltal så både 511 och 512 godkänns som svar. I praktiken kommer värdet att uppvisa en lite större variation pga olinjäriteter i AD‐omvandlaren samt onoggrannhet i t ex referensspänningen.

c) Strömmen 1,5A motsvarar *U*in = Vref/2 som ger talet 511. while (1) {  $upp = GET\_BIT(pc, 0);$  $ner = GET_BIT(pc, 1);$ 

```
    switch (state)
   case 0 : \frac{1}{2} Fönster UPPE
                  if (ner == 0)
                  {
         CLR\_BIT(pe, 0); // M_UPP = 0
         SET\_BIT(pe, 1); // M_NER = 1
         state = 1;
                 }
           break;
   case 1 : \frac{1}{\sqrt{5}} Fönster GÅR_NER
                  motor_strom = GET_AD(0);    // Mät motorströmmen
      if (motor strom > 511) // Om strömmen > 1.5 A
                  {
                         CLR_BIT(pe, 0);         // Stoppa motorn
                         CLR_BIT(pe, 1);
                         state = 2;
                 }
           break;
           case 2 :                        // Fönster NERE
      if (upp == 0)            {
         SET\_BIT(pe, 0); // M_UPP = 1
         CLR_BIT(pe, 1); // M_NER = 0
         state = 4;
                 }
           break;
           case 4 :                        // Fönster GÅR_UPP
                  motor_strom = GET_AD(0);    // Mät motorströmmen
                  if (motor_strom > 511)      // Om strömmen > 1,5 A
                  {
                         CLR_BIT(pe, 0);         // Stoppa motorn
                         CLR_BIT(pe, 1);
         state = 0;
                 }
           break;
```
{

 } }

```
14
```